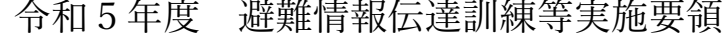

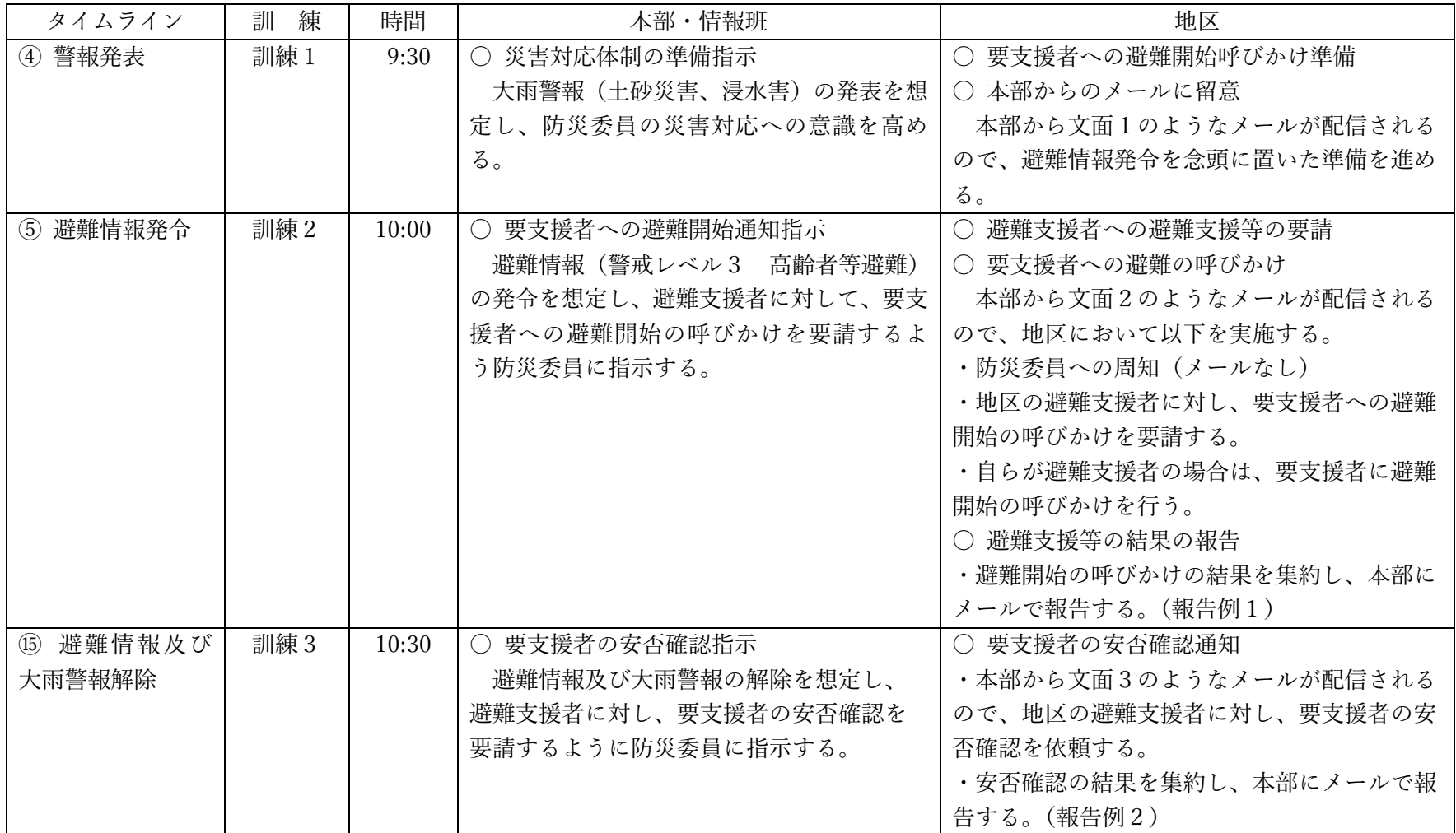

○ 文面1 (災害対応体制の準備指示: 全防災委員宛)

件名:【訓練】大雨警報(土砂災害、浸水害)発表について 本文:本日7月2日 9:30 気象庁より、岡山市に大雨警報(土砂災害、浸水害)が発表されました。 避難情報の発令も想定されますので、今後、岡⼭市及び気象庁からの情報並びに本部からのメールに留意してください。

○ 文面2 (要支援者への避難開始の指示: 全防災委員宛)

件名:【訓練】避難情報(警戒レベル3 高齢者等避難)の発令について 本文:岡山市は、気象台の発表により今後、大雨が降る可能性が高く土砂災害の恐れがあるとして、以下のとおり、津島福居に「高齢者等避 難」の避難情報を発令しました。 直ちに、避難⽀援者に対し、要⽀援者への避難開始の呼びかけを要請してください。 ⼜呼びかけの結果について本部への報告をお願いします。 【発令⽇時】 令和 5 年 7 月 2 日 (日曜日) 10:00 【対象】 北区津島学区の一部 北区津島福居一丅目 (643 世帯、1.410 人) 北区津島福居二丁目 (528 世帯、947 人) 北区津島本町(484 世帯、1,164 ⼈) 【立ち退き避難先】 岡⼭⼤学第⼆体育館

○ 文面3 (要支援者の安否確認指示:全防災委員宛)

件名:【訓練】要支援者の安否確認について 本文:本日7月2日 10:30 大雨警報が解除されました。 避難支援者に対し、要支援者の安否確認を要請してください。 又安否確認の結果について本部への報告をお願いします。

○ 報告例1 (避難情報伝達結果:自主防災会宛:bosai.fukui@gmail.com)

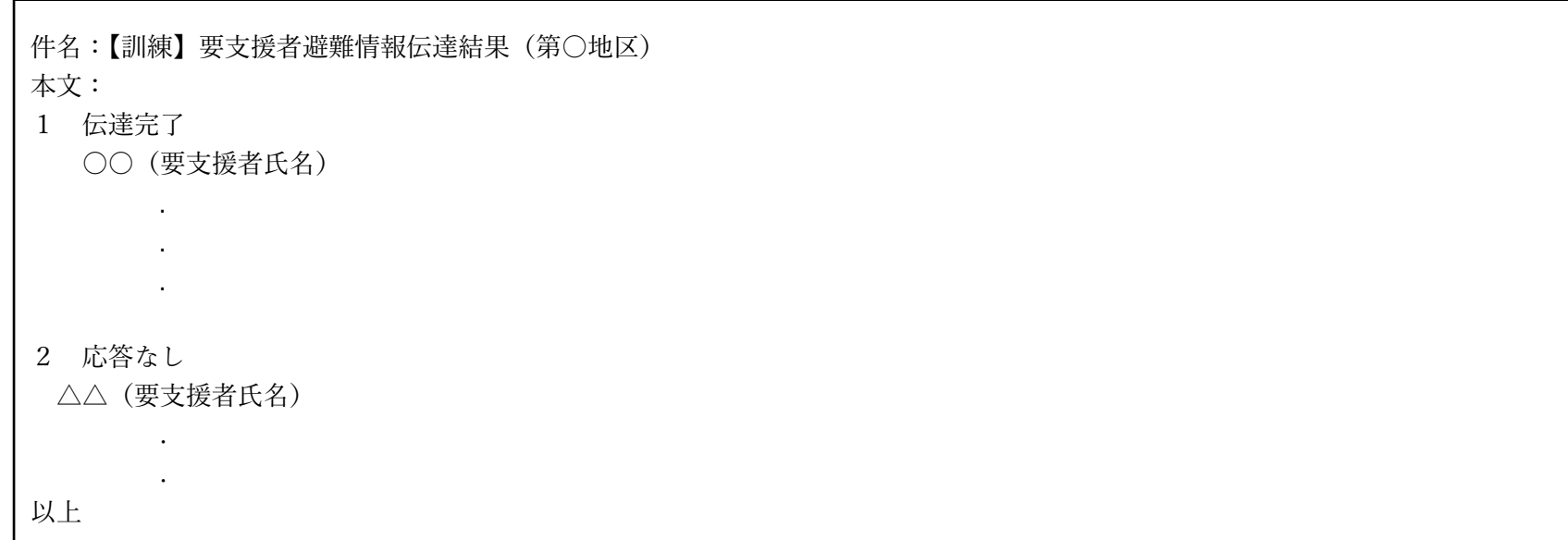

\*訓練に参加しなかった要支援者は、記載しない。

○ 報告例2 (要支援者の安否確認結果:自主防災会宛:bosai.fukui@gmail.com)

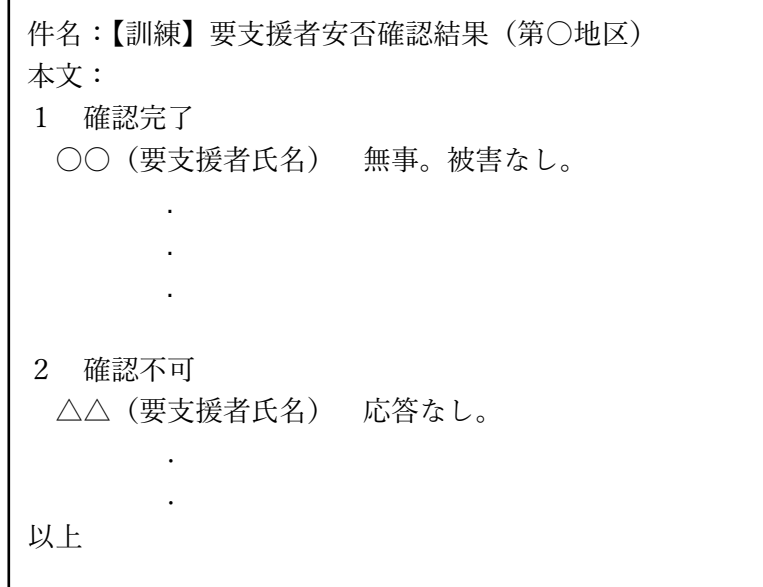

\*訓練に参加しなかった要支援者は、記載しない。

 $\Gamma$ 

## ○ 避難情報伝達結果送信

メール作成画面

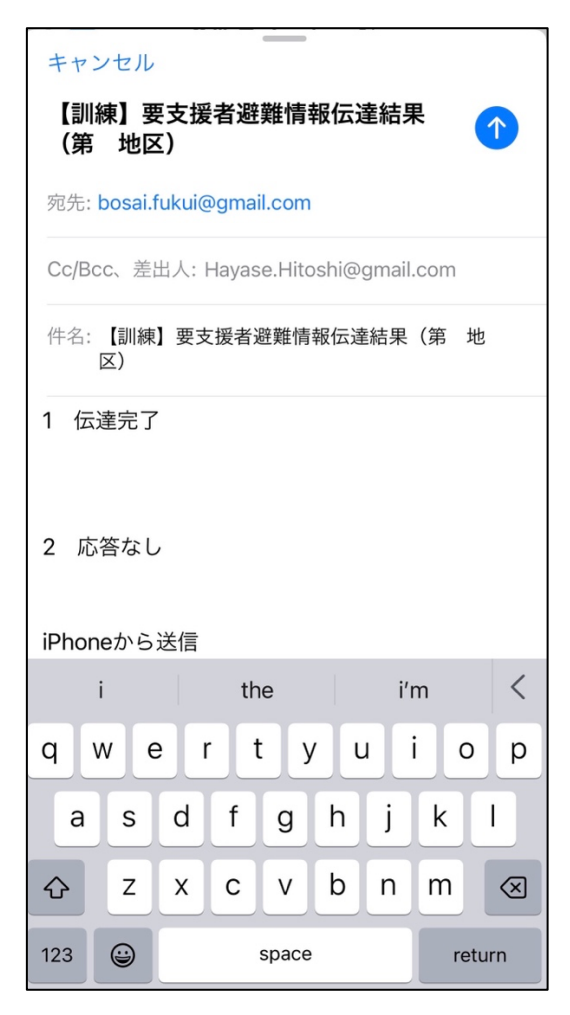

## ○ 安否確認結果送信

## メール作成画⾯

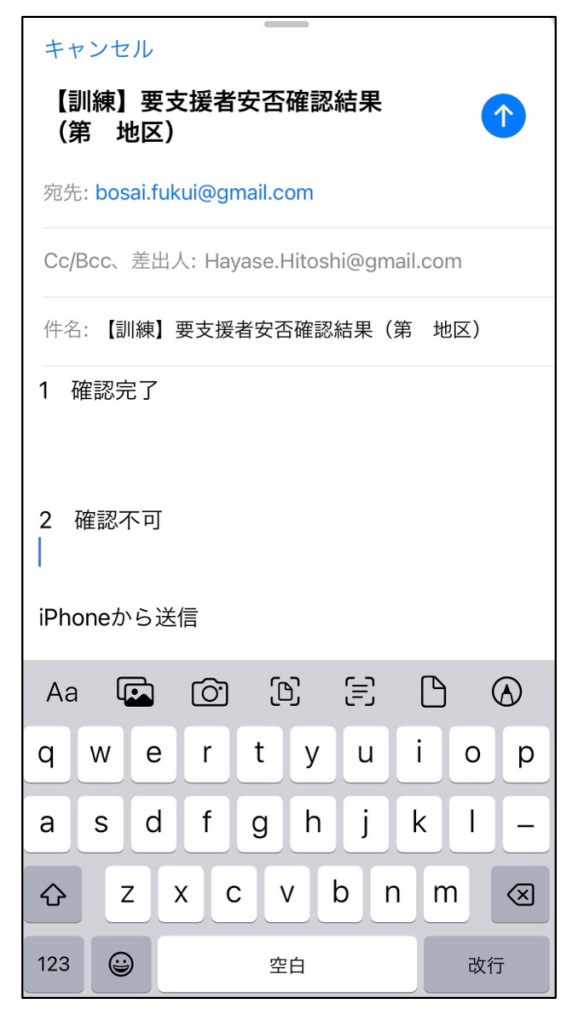